## Tabla de Contenido

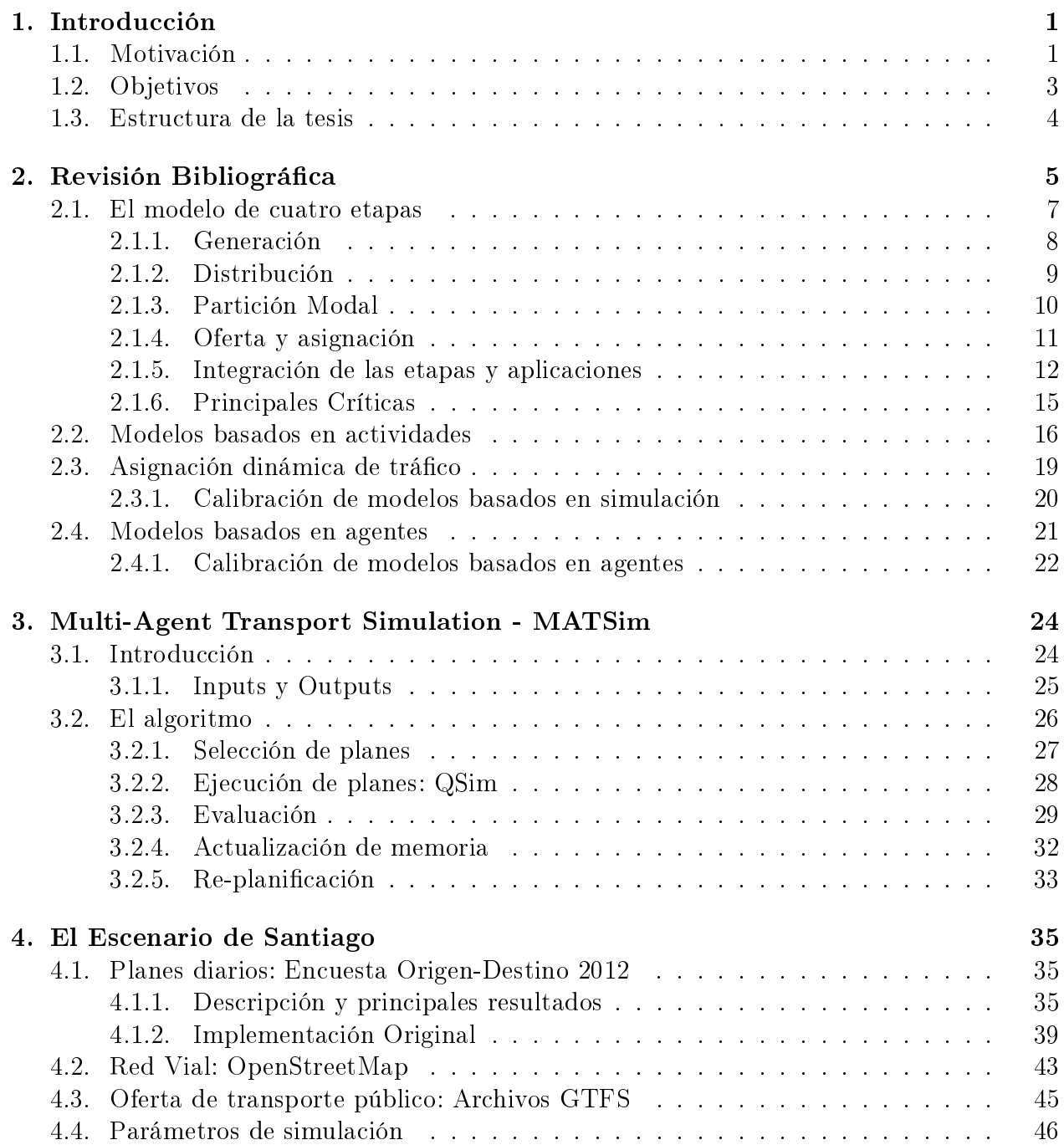

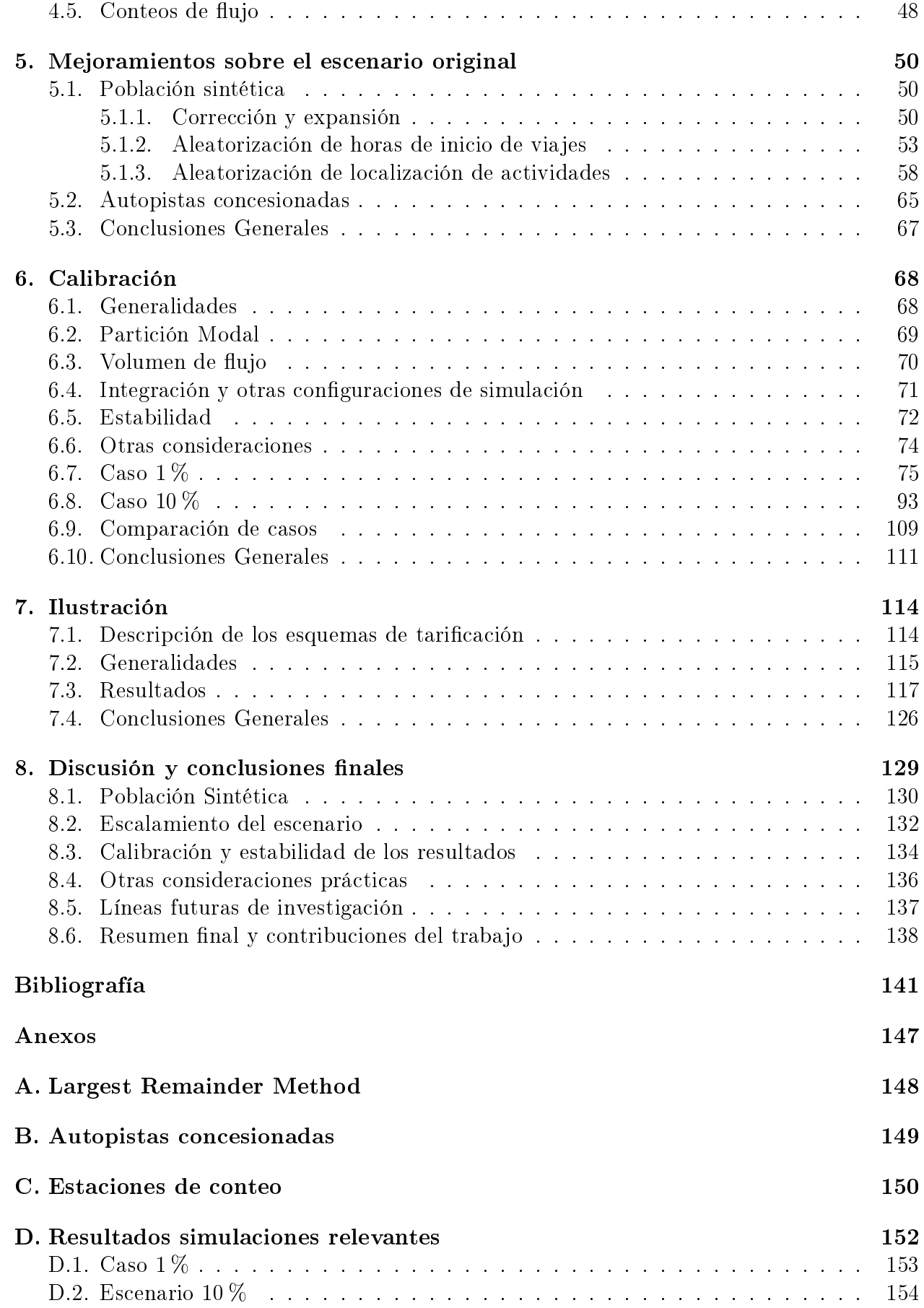

## E. Especificaciones técnicas Cluster 155

## Índice de Tablas

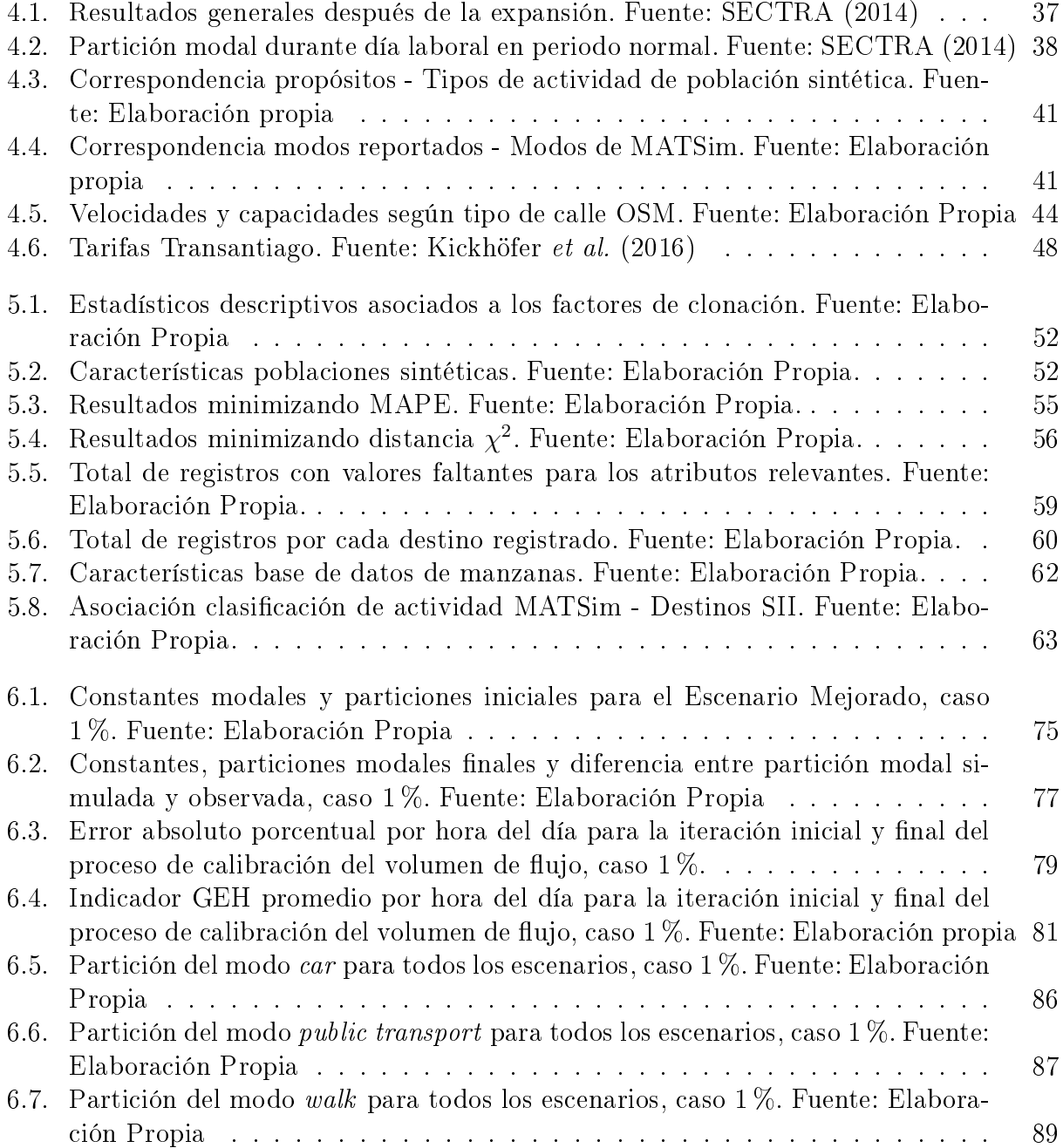

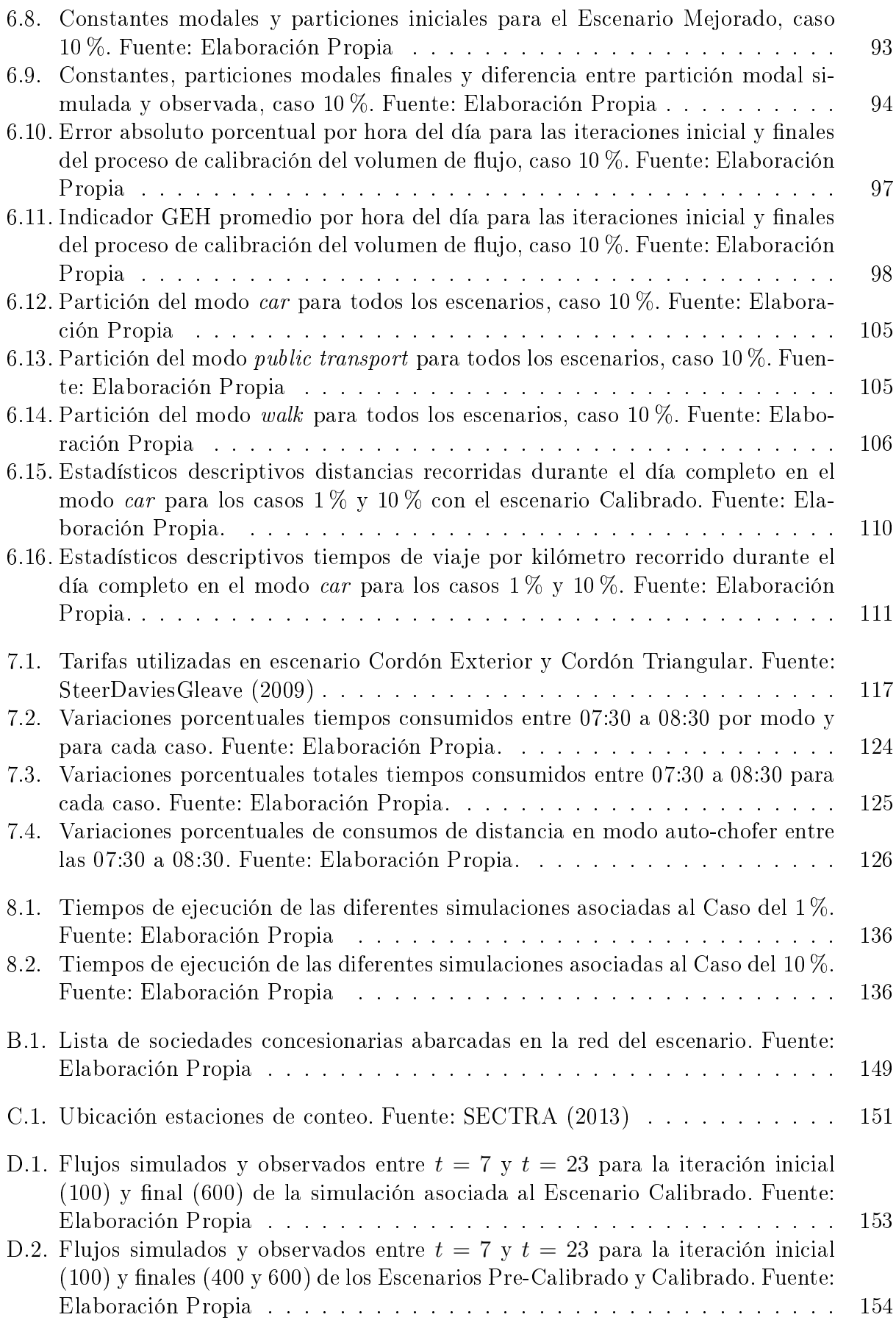

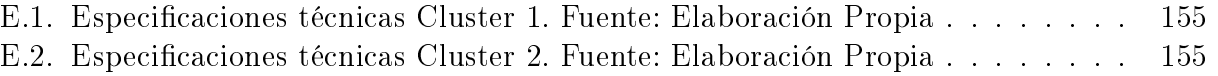

## Índice de Ilustraciones

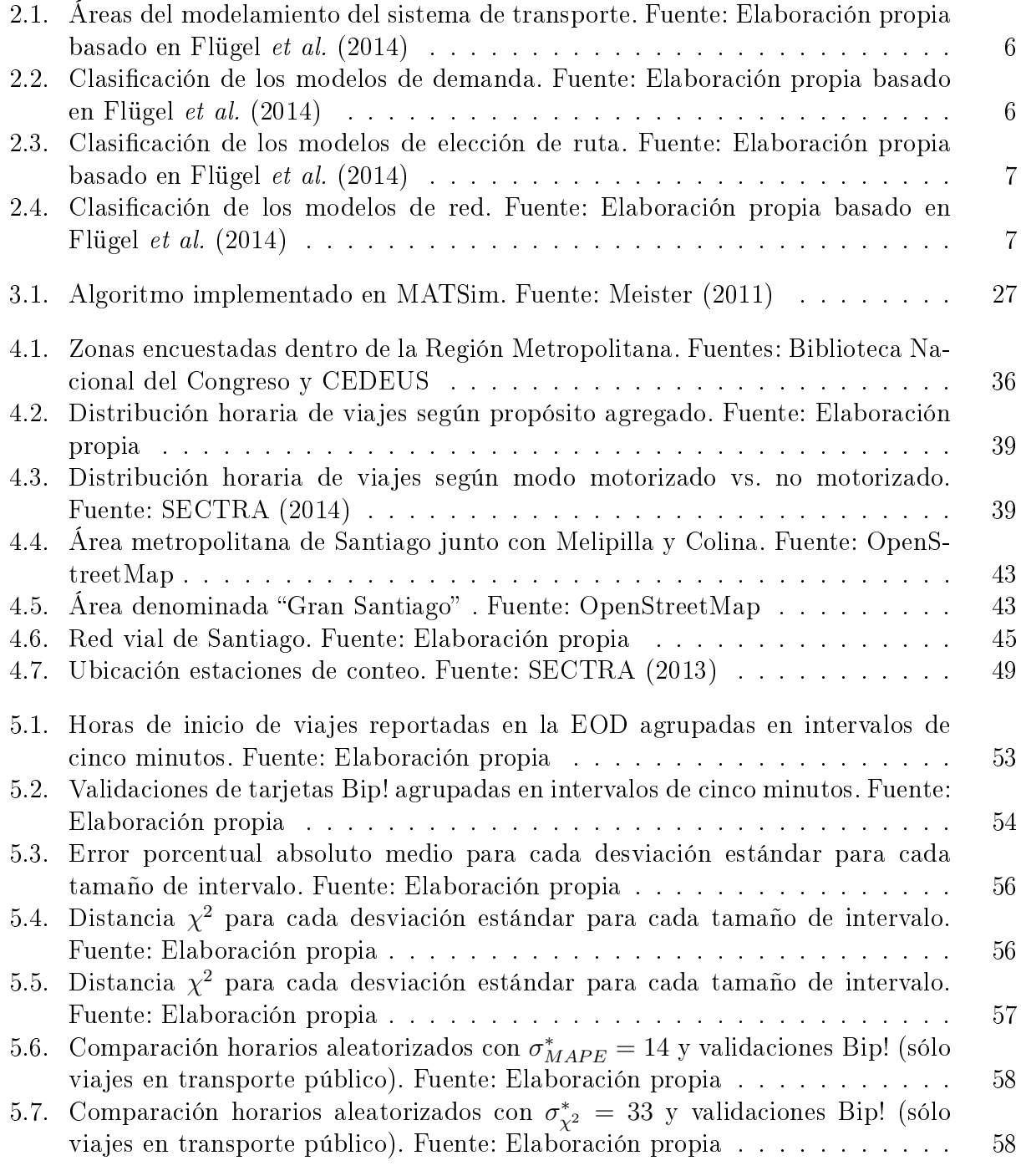

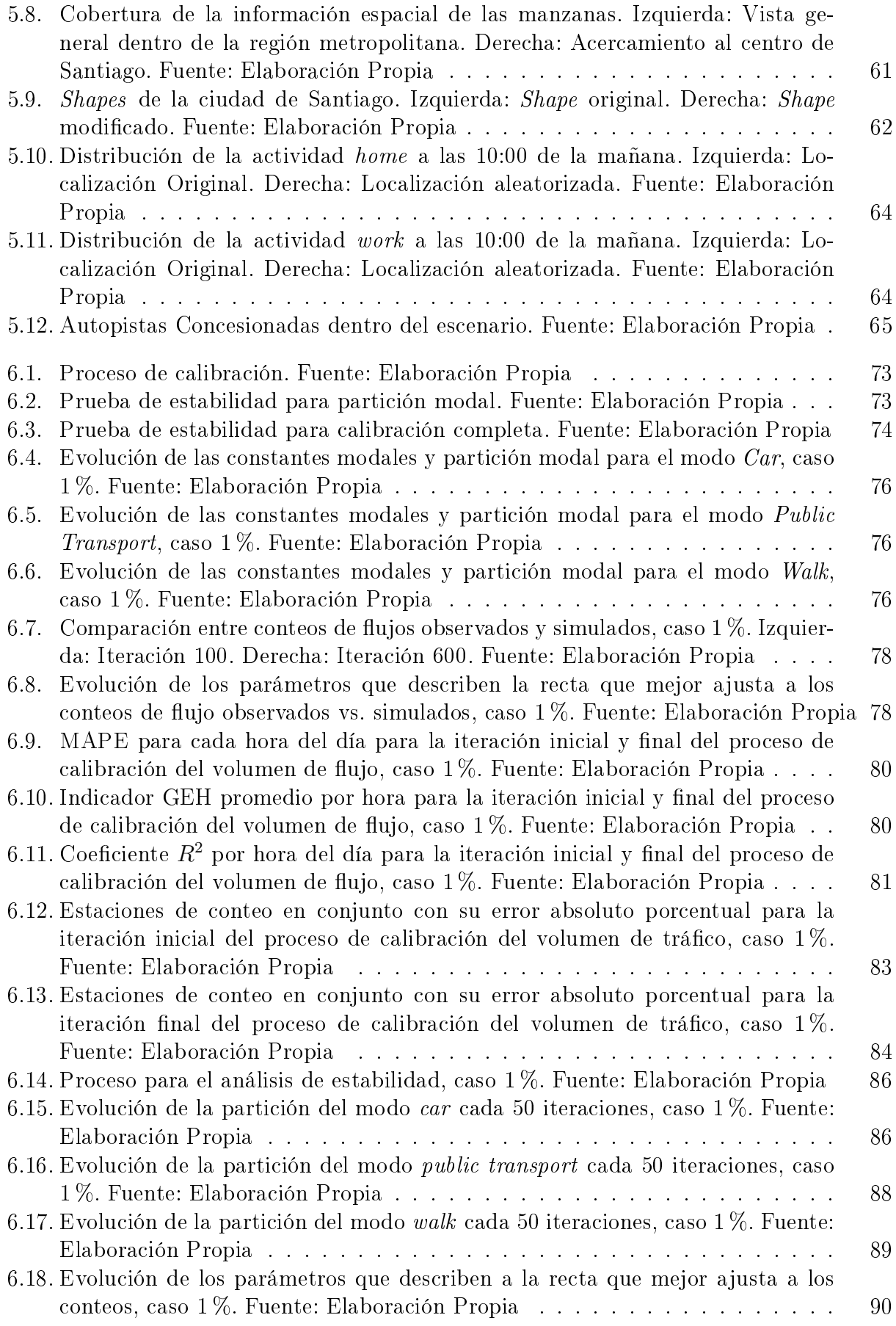

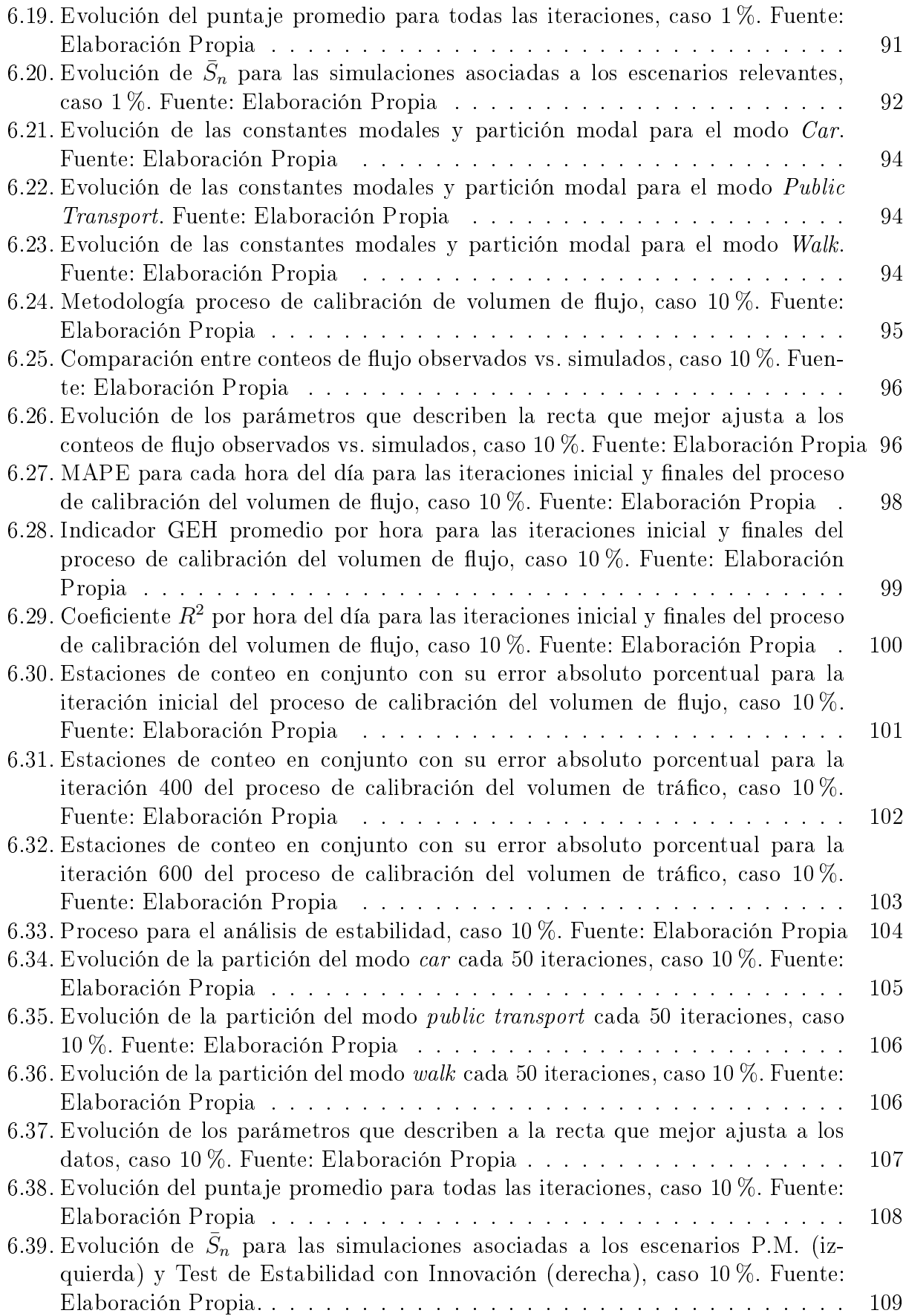

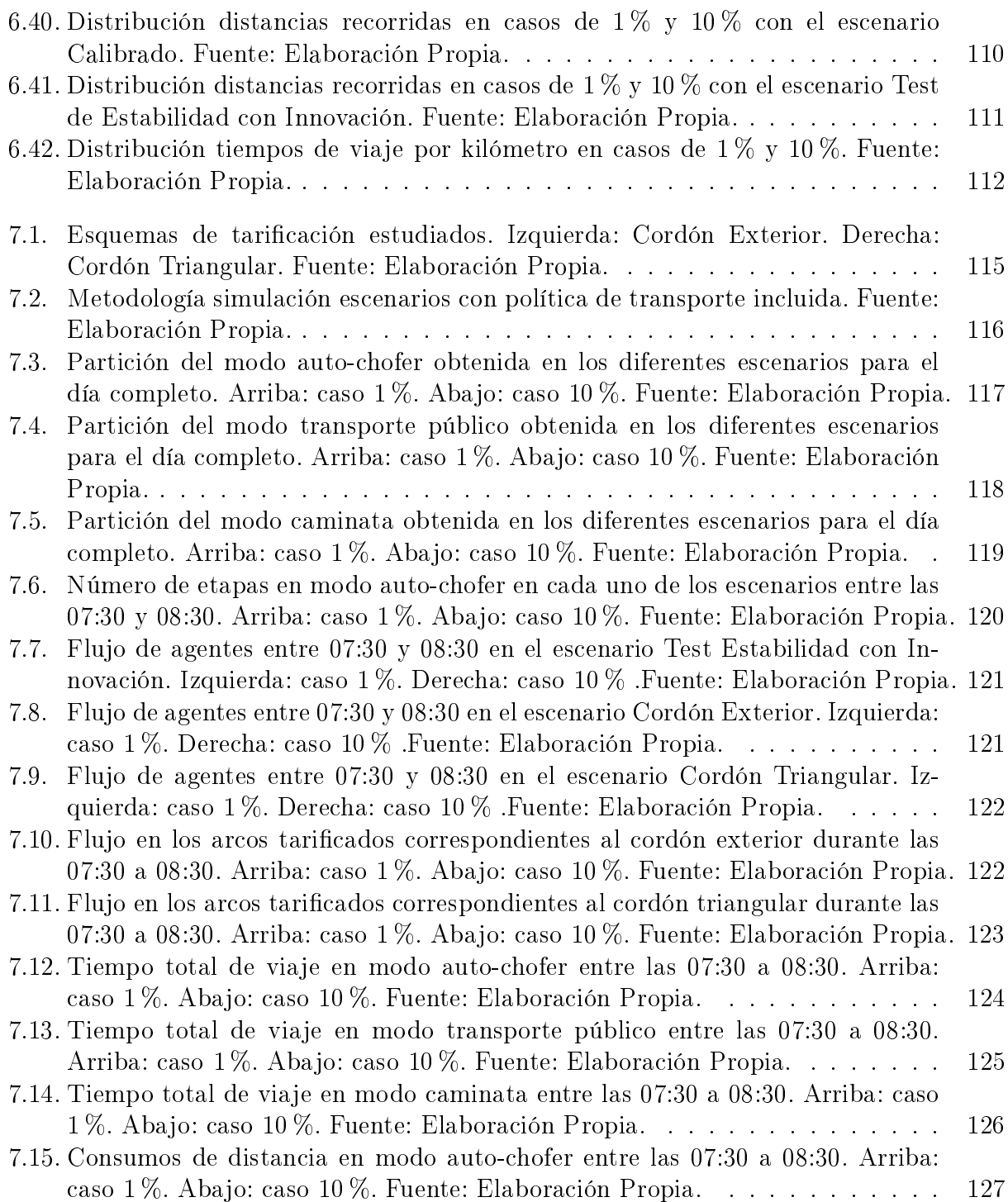